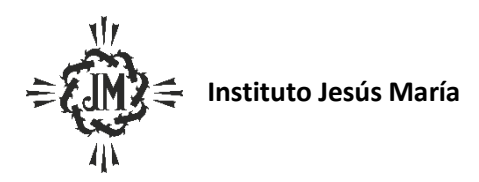

**Programa Ciclo Lectivo 2023 Espacio Curricular: Formación para la vida y el trabajo. Curso y Sección: 5° año B (Naturales) Apellido y Nombre del docente**: **Barboza Rodrigo**

### Criterios de Evaluación

### • *Generales*

- Interiorización de los contenidos desarrollados en clase y transferencia de los mismos a las actividades prácticas.
- Uso correcto del lenguaje técnico específico tanto en los soportes escritos solicitados como en la expresión oral.
- Compromiso en la toma de apuntes y en el desarrollo de la autonomía en el estudio.
- Cumplimiento de consignas y términos de entrega de trabajos.
- Búsqueda, manejo, selección e interpretación de fuentes de información.
- Aplicación del pensamiento creativo en la resolución de ejercicios, trabajos prácticos, evaluaciones, y situaciones problemáticas propias del proceso creativo-expresivo.
- Operación correcta y respetuosa del hardware y software utilizados en clase.
- Pertinencia y claridad en la producción de textos escritos de acuerdo a las pautas solicitadas.
- Comportamiento colaborativo en las instancias de trabajo grupal.

#### • *Por nucleo de aprendizaje*

#### **UNIDAD 0: Diagnóstico y Recupero de aprendizajes previos**

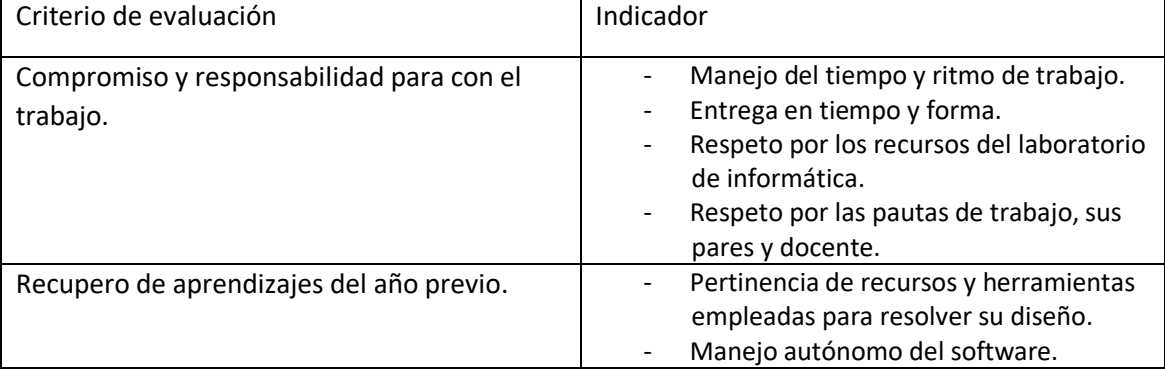

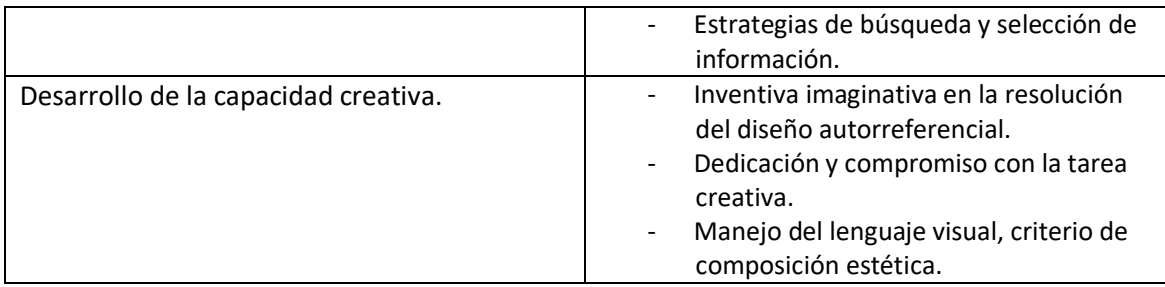

# **UNIDAD I: Apropiación de los nuevos lenguajes, hacia una alfabetización transmedia (1) Introducción a la edición digital de imágenes con Adobe Photoshop CS6.**

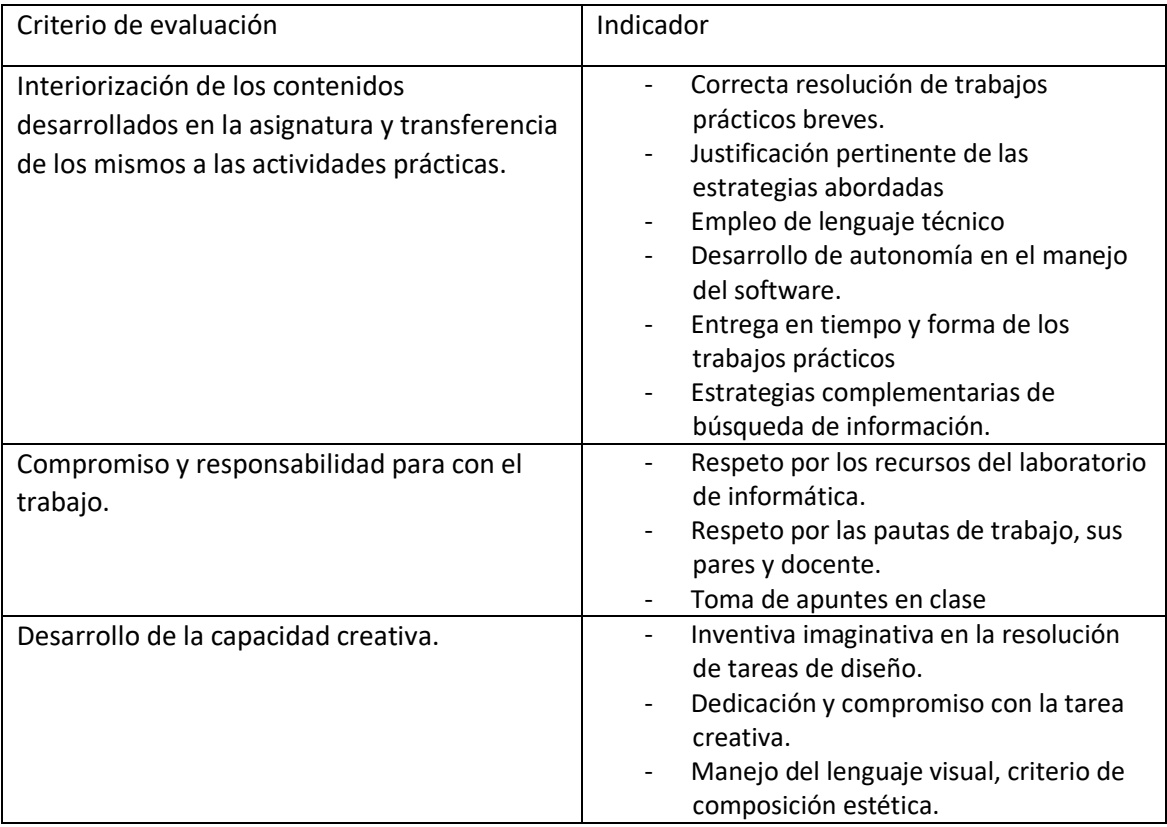

## **UNIDAD II: Apropiación de los nuevos lenguajes, hacia una alfabetización transmedia (2) Herramientas de edición de video y material multimedia.**

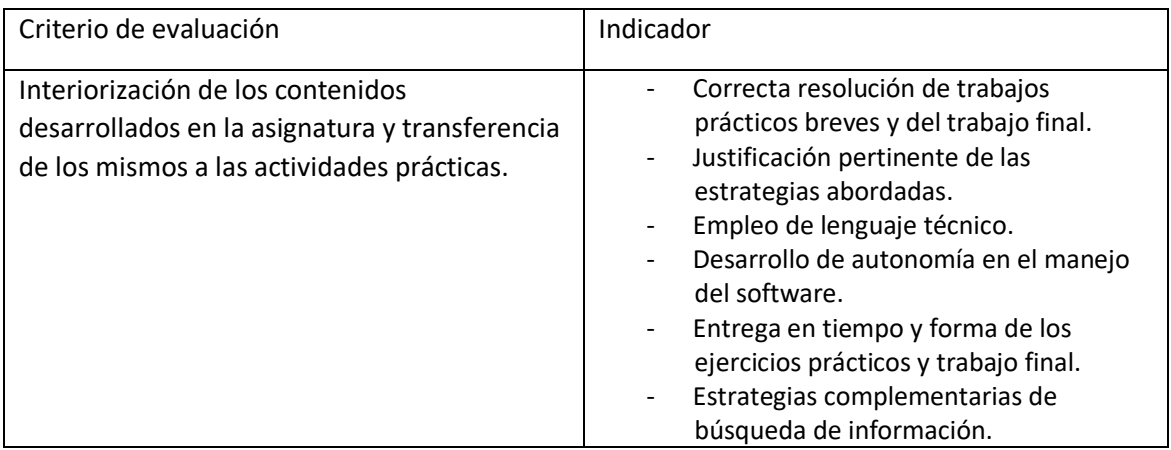

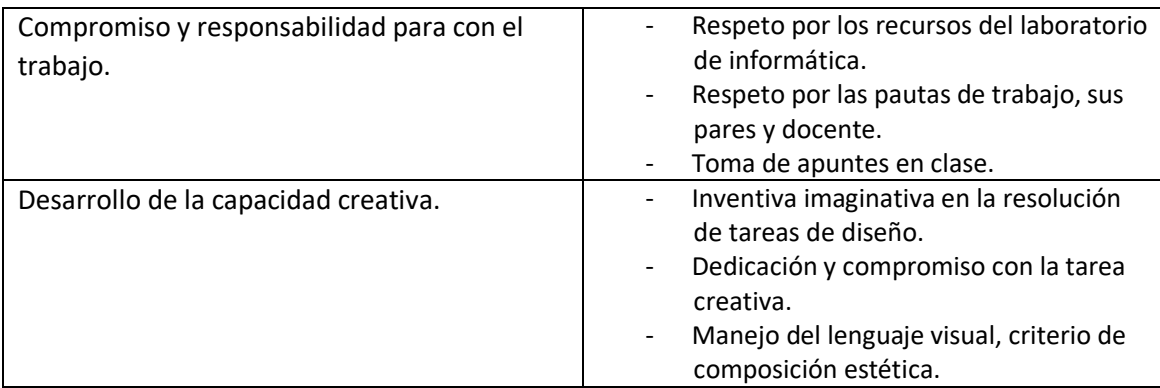

### Aprendizajes y Contenidos

- **UNIDAD 0: Diagnóstico y Recupero de aprendizajes previos**
- Resolución creativa de diseño de isologotipo autorreferencial mediante el software abordado durante el año previo.
- Recuperación de los aprendizajes construidos durante el año previo en relación al manejo del software Adobe Ilustrator.
- Recuperación de modos de trabajo y manejo de los recursos en el laboratorio de informática.
- **UNIDAD I: Apropiación de los nuevos lenguajes, hacia una alfabetización transmedia (1) Introducción a la edición digital de imágenes con Adobe Photoshop CS6.**
- -Conocimiento y manipulación del software para edición de imágenes.
- -Formatos de imagen digital. Mapa de bits y vectores. Tamaño y Resolución de la imagen.
- -Conceptos de tamaño y resolución y modos de color.
- -Interfase del programa. Herramientas y paneles flotantes y acoplables.
- -Configuración personalizada del espacio de trabajo.
- -Métodos alternativos para desplazar la vista de la imagen (zoom, mano).
- -Reglas, guías y cuadrículas.
- -Manipulación de lienzo e imagen.
- -Panel de Historia.
- -Modos de imagen.
- -Proceso de guardado y exportación de archivos.
- -Formatos de guardado y exportación: psd, jpg, png.
- -Las capas. Nombre de capa, opacidad de capa, cambiar orden de capa, visibilidad de capa, bloquear/desbloquear capa, crear/eliminar capa, grupo de capas, duplicar capa.
- -Herramienta de Recorte Crop.
- -Herramientas de selección y opciones: marco, lazo, varita.

-Guardar y cargar selecciones.

-Perfeccionar bordes.

-Redimensionar, escalar, rotar, distorsionar, reflejar, alinear y distribuir.

- -Herramienta mover.
- -Formas y formas personalizadas. Edición de formas.
- -Herramientas de pintura y edición: bote de pintura, degradado, cuentagotas, pincel, pincel de historia, borrador, lápiz, sustitución de color, pincel mezclador. La pluma.
- -Color frontal y de fondo.

-Herramientas de texto, creación, edición. Propiedades de textos y párrafos.

Deformación de textos.

-Borrador, borrador mágico, borrador de fondos.

-Pluma.

-Estilos de capa.

-Filtros.

- Búsqueda, selección e interpretación de fuentes de información diversas para el acceso al conocimiento.
- **UNIDAD II: Apropiación de los nuevos lenguajes, hacia una alfabetización transmedia (2) Herramientas de edición de video y material multimedia.**
- -Apropiación de conceptos básicos del trabajo con material digital de video y nociones de edición de contenido multimedia.
- Introducción al diseño y creación de mensajes audiovisuales multimedia.
- Desarrollo de proyectos de trabajo grupales, de envergadura, hasta su culminación satisfactoria.
- Conocimiento y manipulación del software para la creación y edición de producciones audiovisuales Adobe Premiere Pro:
- o Creación de Proyecto
- o Secuencias
- o Formatos
- o Configuración del espacio de trabajo
- o Monitor de origen y monitor del programa
- o Línea de tiempo
- o Control de efectos
- o Medidor de audio
- o Historia
- o Importar contenidos
- o Organizar contenidos
- o Atajos de teclado
- o Pistas de video
- o Pistas de audio
- o Gestión de pistas de audio y video
- o Incorporar contenidos a la línea de tiempo
- o Corte y movimiento
- o Animación desde control de efectos: posición, rotación, escala, opacidad
- o Crear un video en negro, barras y tono, y títulos
- o Titulador
- o Efectos de video
- o Transiciones de video
- o Transiciones de audio
- o Exportación y formatos
- o Render
- o Formatos de exportación.

### Bibliografía Sugerida.

- **UNIDAD 0: Diagnóstico y Recupero de aprendizajes previos**
	- Presentación de clases elaborada por el docente.
	- ¿Conoces la clasificación de logos?, extraído el 4 de marzo de 2023 de [https://www.efectodigital.online/single-post/2018/01/30/-conoces-la](https://www.efectodigital.online/single-post/2018/01/30/-conoces-la-clasificaci%C3%B3n-de-los-logotipos)[clasificaci%C3%B3n-de-los-logotipos.](https://www.efectodigital.online/single-post/2018/01/30/-conoces-la-clasificaci%C3%B3n-de-los-logotipos)
- **UNIDAD I: Apropiación de los nuevos lenguajes, hacia una alfabetización transmedia (1) Introducción a la edición digital de imágenes con Adobe Photoshop CS6.** 
	- Urdapilleta Muñoz, M. El bestiario medieval en las crónicas de Indias (siglos xv y xvI). Mirador latinoamericano, Universidad Autónoma del Estado de México. 2014.
	- Valentini, C. y Ristorto, M. Bestiarios medievales e imaginario social. Scripta Vol. 8/1, 2015, pp 13 – 24.
	- Tutoriales y/o foros recomendados por el docente.
- **UNIDAD II: Apropiación de los nuevos lenguajes, hacia una alfabetización transmedia (2) Herramientas de edición de video y material multimedia.**
	- Tutoriales y/o foros recomendados por el docente.